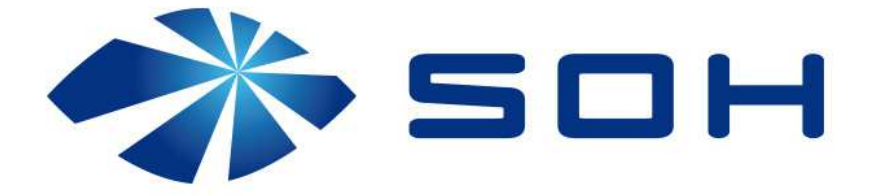

# RGB digital LED stripes controller 2048 diodes manual

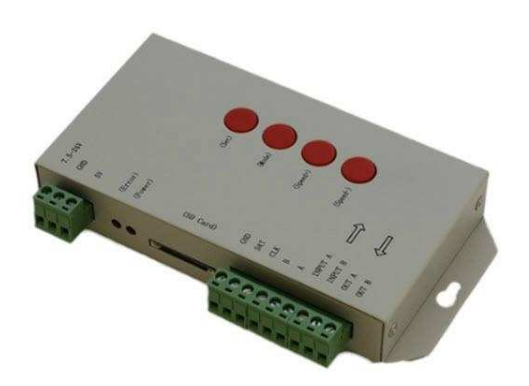

## Features:

- 256 Gray,Gamma correction processing software.
- Support the rules and special-shaped handle.
- Controller, a port output, may bring 1024/2048 light.
- Off-line control, play back content stored in the SD card

- Note: When it control 512 pixels the speed can reach 30fps, more than 512 pixels, the frame speed will be slow down automatically

## Memory Card:

- Type: SD Card
- Capacity: 256 MB (in package)
- File Format: FAT file format
- Store files: \*.led

NOTE – is recommended to do a SD card formatting in case of rewrite new files (new projects) to the card.

#### Specifications:

- Size: 122 mm \* 67 mm \* 25 mm
- Temperature : -40-85 Degrees
- Volgate: DC 5 V / DC 7.5-24 V
- Power: 3 W

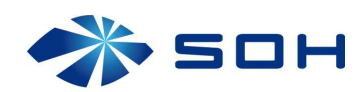

## TTL signal 245/spi signal and RS485 signal control:

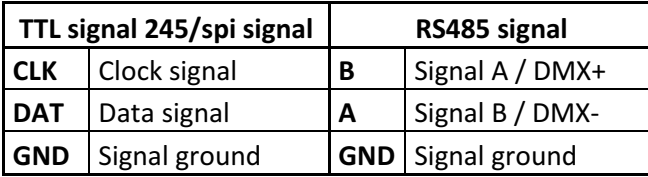

## Chip type:

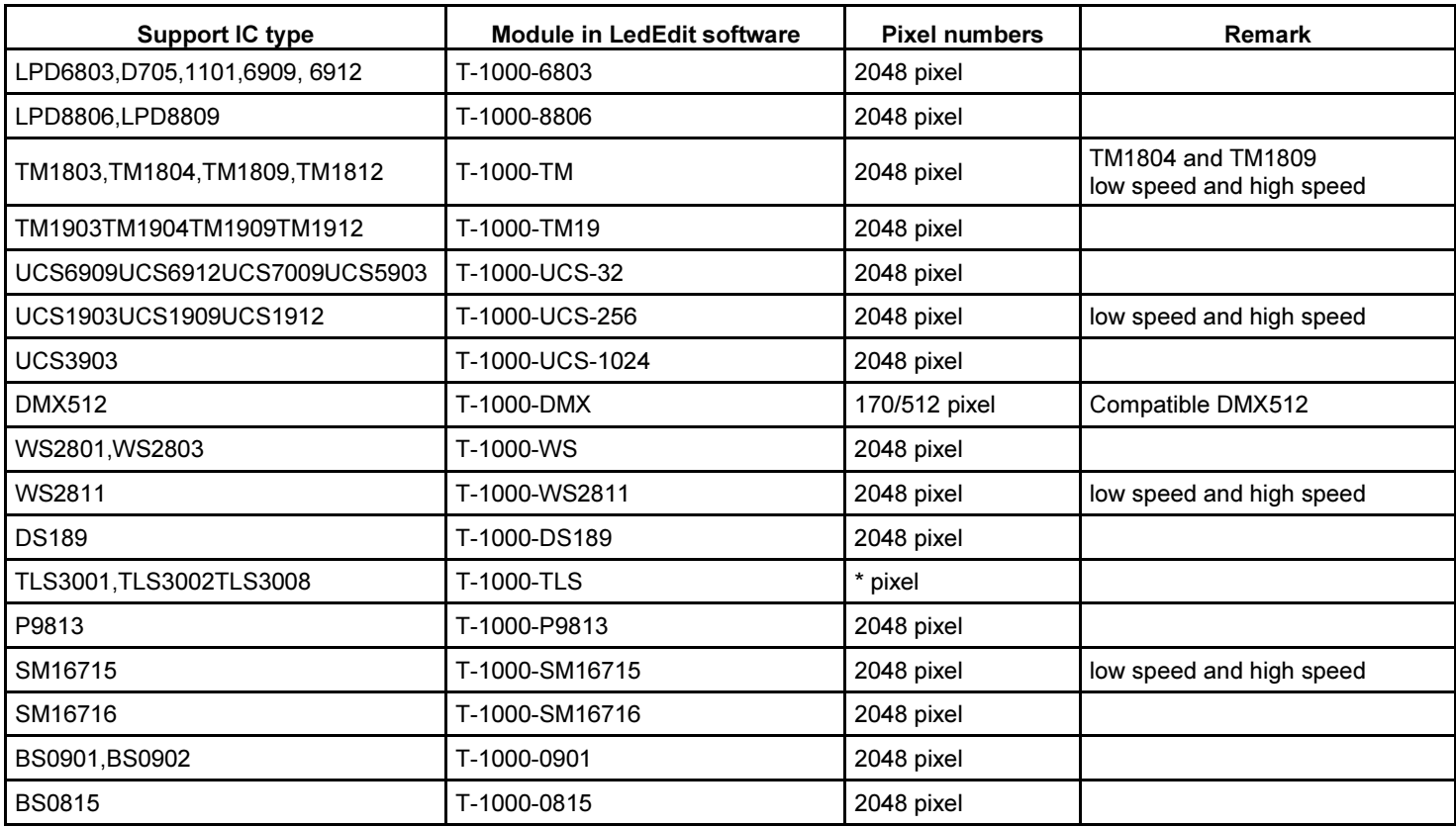

## Buttons:

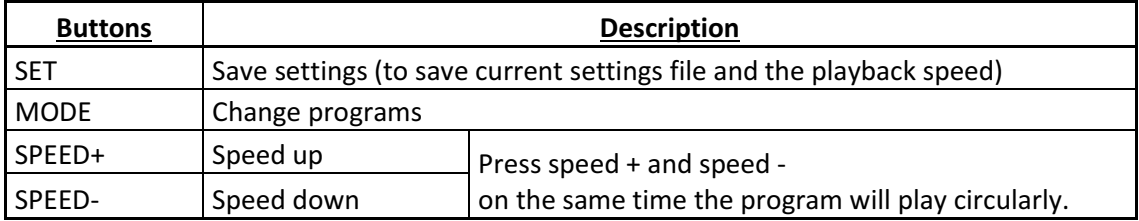

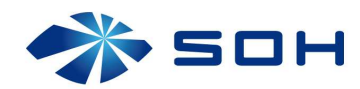

#### Connection diagram:

System architecture diagram:

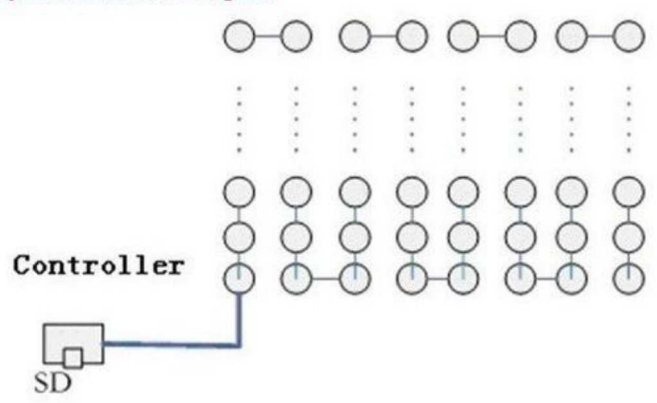

7.5V-24V DC power input, to provide two sets of power input, select a group can be.

5V Power Ground ERROR - Error indicator POWER - Power LED SD CARD - SD card slot CLK - Output CLK DAT -Output DATA GND – Signal Ground A-B - Compatible with DMX signal, differential A, and differential B GND - Signal Ground

#### Name of the program(The rule of how to name the programs)

#### The name for NO.2 controller

- "00\_1.led" --------- NO.1 program for No.1 controller
- "01\_1.led" --------- NO.2 program for No.1 controller
- "02\_1.led" --------- NO.3 program for No.1 controller

…………………..

"15\_1.led" --------- NO.16 program for No.1 controller

#### The name for NO.2 controller

- "00\_2.led" --------- NO.1 program for No.2 controller
- "01\_2.led" --------- NO.2 program for No.2 controller
- "02\_2.led" --------- NO.3 program for No.2 controller

…………….

"15\_2.led" --------- NO.4 program for No.2 controller

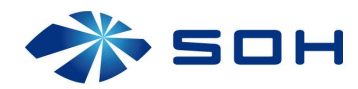

## Trouble shooting

Question 1: After power, the T-1000S ERROR indicator has been flashing without display output Answer: The ERROR indicator has been flashing means the controller did not read the card correctly, possible problems:

 $\Omega$  SD card is empty, with no effect file.

② The effect file in the SD card and the controller model are not match, please choose correct controller model in LedEdit and then re-create the effect file \*led.

③ SD card did not format to FAT before copy effect files.

 $\overline{4}$ ) Please check the supply power voltage, the controller can be individually powered to exclude power reasons

⑤ Changing the SD card and then test to exclude the possibility of a bad SD card

Question 2: The controller is powered on, the indicator is normal, but no effect change in lighting Answer: The reasons for this are as follows:

 $\Omega$  Check if the lighting's signal line and the controller connected correctly

 $(2)$  If the TTL signal is received, the lamp and the controller must be common ground, that means connect the lighting′s and the controller′s ground together

③ Check if the model chose during making display files on the SD card match the chips used in the lifting

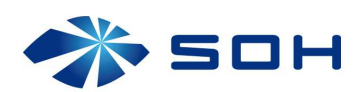